## FORMULARIO

Datos:  $\{x_1, x_2, ..., x_N\}$ 

Media:  $\bar{x} = \frac{\sum_{i=1}^{N} x_i}{N}$ N

Rango intercuartílico: Diferencia entre el tercer y primer cuartil

Varianza:  $s^2 = \frac{\sum_{i=1}^{N} (x_i - \bar{x})^2}{N-1} = \frac{\sum_{i=1}^{N} x_i^2 - N\bar{x}^2}{N-1}$  $N-1$ Desviación típica: s =  $\sqrt{\frac{\sum_{i=1}^{N}(x_i-\bar{x})^2}{N-1}} = \sqrt{\frac{\sum_{i=1}^{N}x_i^2-N\bar{x}^2}{N-1}}$  $N-1$ 

DISTRIBUCIONES DISCRETAS:

Binomial(n, p):

$$
P(X = x) = {n \choose x} p^x q^{n-x}, \quad x = 0, 1, ..., n, \quad q = 1 - p \quad \mu = n \cdot p, \ y \ \sigma^2 = n \cdot p \cdot q
$$

$$
{n \choose n} = \frac{n!}{n!} \qquad \text{since} \qquad n! = n \cdot (n-1) \cdot (n-2) \cdot \dots \cdot 2 \cdot 1
$$

$$
\binom{n}{x} = \frac{n!}{x! \cdot (n-x)!} \qquad \text{siendo} \qquad n! = n \cdot (n-1) \cdot (n-2) \cdot \ldots \cdot 2 \cdot 1
$$

Poisson( $\lambda$ ):

$$
P(X = x) = \frac{e^{-\lambda}\lambda^x}{x!}, \qquad x = 0, 1, 2, 3, \dots \qquad (x \in \mathbb{N}) \quad \mu = \lambda \text{ y } \sigma^2 = \lambda
$$

## **ESTIMACIÓN**

Estimador puntual de  $p: \frac{X}{N}$  $\frac{X}{N}$ , donde X es el número de éxitos en los N experimentos Estimador puntual de  $\mu$ :  $\overline{X}$ Estimador puntual de  $\sigma^2$ :  $s^2 = \frac{\sum_{i=1}^{N} (X_i - \overline{X})^2}{N-1}$  $N-1$ 

Estimador puntual del parámetro  $\lambda$  de una Poisson:  $\hat{\lambda} = \overline{X}$ .

**INTERVALOS DE CONFIANZA:** tamaño muestral =N, nivel de significación  $\alpha$ 

- A) Intervalo de confianza para  $\mu$ , con  $\sigma^2$  conocida:  $(\overline{x} z_{\alpha/2} \frac{\sigma}{\sqrt{N}}), \overline{x} + z_{\alpha/2} \frac{\sigma}{\sqrt{N}})$  con P(Z  $\geq z_{\alpha/2}$ ) =  $\alpha/2$ ,  $Z \sim N(0,1)$
- B) Intervalo de confianza para  $\mu$ , con  $\sigma^2$  desconocida, para Normales:  $(\overline{x} - t_{\alpha/2} \frac{s}{\sqrt{N}}), \overline{x} + t_{\alpha/2} \frac{s}{\sqrt{N}})$  con  $P(T \ge t_{\alpha/2}) = \alpha/2$ , T es t- Student con  $N-1$  grados de libertad
- C) Intervalo de confianza para  $\mu$ , con  $\sigma^2$  desconocida y N grande ( $N \ge 30$ ):  $(\overline{x} - z_{\alpha/2} \frac{s}{\sqrt{N}}), \overline{x} + z_{\alpha/2} \frac{s}{\sqrt{N}})$  con  $P(Z \geq z_{\alpha/2}) = \alpha/2, Z \sim N(0,1)$
- Selección del tamaño de la muestra (media):  $N = (\frac{z_{\alpha/2} \cdot \sigma}{Error})^2$
- D) Intervalo de confianza para la diferencia de medias  $\mu_1$   $\mu_2$ , con  $\sigma_1^2$  y  $\sigma_2^2$  conocidas, para muestras aleatorias independientes ( $N_1$  = tamaño muestral de la muestra de la población 1,  $N_2$  = tamaño muestral de la muestra de la población 2):

$$
(\overline{x}_1 - \overline{x}_2 \pm z_{\alpha/2}\sqrt{\frac{\sigma_1^2}{N_1} + \frac{\sigma_2^2}{N_2}}) \text{ con } P(Z \ge z_{\alpha/2}) = \alpha/2, Z \sim N(0,1)
$$

• E) Intervalo de confianza para la diferencia de medias  $\mu_1$  -  $\mu_2$ , con  $\sigma_1^2$  y  $\sigma_2^2$  desconocidas, para muestras aleatorias independientes y tamaños muestrales grandes ( $N_1$  = tamaño muestral de la muestra de la población 1,  $N_2$  = tamaño muestral de la muestra de la población 2):

$$
(\overline{x}_1 - \overline{x}_2 \pm z_{\alpha/2} \sqrt{\frac{s_1^2}{N_1} + \frac{s_2^2}{N_2}})
$$
 con  $P(Z \ge z_{\alpha/2}) = \alpha/2, Z \sim N(0,1)$ 

• F) Intervalo de confianza para la diferencia de medias  $\mu_1$  -  $\mu_2$  de poblaciones normales independientes, con varianzas desconocidas pero iguales  $(\sigma_1^2 = \sigma_2^2)$   $(N_1 = \text{tamaño musical})$ de la muestra de la población 1,  $N_2 = \tan \tilde{\alpha}$  muestral de la muestra de la población 2):

$$
(\overline{x}_1 - \overline{x}_2 \pm t_{\alpha/2} \sqrt{\frac{(N_1 - 1)s_1^2 + (N_2 - 1)s_2^2}{N_1 + N_2 - 2}} \sqrt{\frac{N_1 + N_2}{N_1 N_2}})
$$
con P(T  $\geq t_{\alpha/2}$ ) =  $\alpha/2$ , T es t-Student con  $N_1 + N_2 - 2$  grados de libertad

• G) Intervalo de confianza para la diferencia de medias  $\mu_1$  -  $\mu_2$  de poblaciones normales independientes, con varianzas  $\sigma_1^2$ ,  $\sigma_2^2$  desconocidas y desiguales ( $N_1$  = tamaño muestral de la muestra de la población 1,  $N_2$  = tamaño muestral de la muestra de la población 2):

$$
(\overline{x}_1 - \overline{x}_2 \pm t_{\alpha/2} \sqrt{\frac{s_1^2}{N_1} + \frac{s_2^2}{N_2}})
$$
 con  $P(T \ge t_{\alpha/2}) = \alpha/2$ , T es t-student con  $\frac{(\frac{s_1^2}{N_1} + \frac{s_2^2}{N_2})^2}{\frac{(s_1^2/N_1)^2}{N_1 - 1} + \frac{(s_2^2/N_2)^2}{N_2 - 1}}$ 

grados de libertad

- H) Intervalo de confianza para la diferencia de medias  $\mu_1$   $\mu_2$  para muestras apareadas:  $(\overline{d} \pm t_{\alpha/2} \sqrt{\frac{s_d}{\sqrt{N}}}$  $\frac{d}{N}$  donde  $d$  es la media de las diferencias y  $s_d$  es la desviación típica de las diferencias. Además,  $P(T \ge t_{\alpha/2}) = \alpha/2$ , T es t-Student con N - 1 grados de libertad, N es el número de objetos (parejas) de que disponemos
- I) Intervalo de confianza para  $\sigma^2$  en una población normal:

 $\left(\frac{(N-1)s^2}{\gamma^2}\right)$  $\frac{N-1)s^2}{\chi^2_{\alpha/2}}, \frac{(N-1)s^2}{\chi^2_{1-\alpha/2}}$  $\frac{N-1/s^2}{\chi^2_{1-\alpha/2}}$ ) con P(χ<sup>2</sup> > χ<sup>2</sup><sub>α/2</sub>) = α/2, χ<sup>2</sup> es chi- cuadrado con N − 1 grados de libertad

• J) Intervalo de confianza para el cociente  $\sigma_1^2/\sigma_2^2$  de varianzas de dos poblaciones normales independientes:

 $\Big(\frac{s_1^2}{s_2^2}$ 1  $\frac{1}{F_{\alpha/2}}$ ,  $\frac{s_1^2}{s_2^2}$ 1  $\frac{1}{F_{1-\alpha/2}}$ ) donde P( F >  $F_{\alpha/2}$ ) = α/2 y F es F de Sndecor con (N<sub>1</sub> − 1, N<sub>2</sub> − 1) grados de libertad

• K) Intervalo de confianza para una proporción  $p$  (de una Binomial) cuando N es grande y la proporción no es cercana a cero:

 $(\hat{p} \pm z_{\alpha/2}\sqrt{\frac{\hat{p}\hat{q}}{N}}$  $\frac{pq}{N}$ ), donde P( Z >  $z_{\alpha/2}$ ) =  $\alpha/2$  Z ~ N(0,1) y  $\hat{p} = X/N$ ,  $\hat{q} = 1$  -  $\hat{p}$ , X = número de éxitos

- Selección del tamaño de la muestra (proporción):  $N = p(1-p) \cdot (\frac{z_{\alpha/2}}{E})$  $(\frac{\alpha/2}{E})^2 \leq \frac{1}{4}$  $rac{1}{4}$   $\left(\frac{z_{\alpha/2}}{E}\right)$  $\frac{\alpha/2}{E}$ <sup>2</sup>
- L) Intervalo de confianza para una proporción  $p$ , si ésta es muy cercana a cero:  $(0, \frac{1}{2N}\chi^2_{\alpha})$  con  $P(\chi^2 > \chi^2_{\alpha}) = \alpha$ ,  $\chi^2$  es chi-cuadrado con  $2(X + 1)$  grados de libertad, X
- M) Intervalo de confianza para la diferencia de dos proporciones, con  $N_1$  y  $N_2$  grandes ( $N_1$  = tamaño muestral de la muestra de la población 1,  $N_2$  = tamaño muestral de la muestra de la población 2):

 $(\hat{p_1}$  -  $\hat{p_2} \pm z_{\alpha/2}\sqrt{\frac{\hat{p_1}\hat{q_1}}{N_1}}$  $\frac{\hat{p_1}\hat{q_1}}{N_1}+\frac{\hat{p_2}\hat{q_2}}{N_2}$  $\frac{\partial 2q_2}{N_2}$ ), donde P( Z > z<sub>α/2</sub>) = α/2 Z ~ N(0,1),  $\hat{p_1} = X_1/N_1$ ,  $\hat{q_1}$  $= 1$  -  $\hat{p_1}$ ,  $X_1$  = número de éxitos en las  $N_1$  pruebas y  $\hat{p_2} = X_2 / N_2$ ,  $\hat{q_2} = 1$  -  $\hat{p_2}$ ,  $X_2$  = número de éxitos en las  $N_2$  pruebas

## CONTRASTE DE HIPÓTESIS: tamaño muestral =N, nivel de significación  $\alpha$

• A) Contraste de hipótesis para  $\mu$ , con N grande:

$$
Z = \frac{\bar{X} - \mu_0}{S/\sqrt{N}} \sim \text{N}(0,1) \ H_0 : \mu = \mu_0
$$

 $=$  número de éxitos

$$
H_1
$$
 Region crítica  
\n
$$
\mu < \mu_0
$$
  $(-\infty, -z_\alpha)$   
\n
$$
\mu \neq \mu_0
$$
  $(-\infty, -z_{\alpha/2}) \cup (z_{\alpha/2}, \infty)$   
\n
$$
\mu > \mu_0
$$
  $(z_\alpha, \infty)$ 

- B) Contraste de hipótesis para  $\mu$ , con  $\sigma^2$  desconocida para una población Normal:  $T = \frac{\bar{X} - \mu_0}{S/\sqrt{N}} \sim t_{N-1}$   $H_0: \mu = \mu_0$ 
	- $H_1$  Región crítica  $\mu < \mu_0$  (- $\infty, -t_\alpha$ )  $\mu \neq \mu_0 \quad (-\infty, -t_{\alpha/2}) \cup (t_{\alpha/2}, \infty)$  $\mu > \mu_0$   $(t_\alpha, \infty)$
- C) Contraste para la diferencia de medias  $\mu_1$   $\mu_2$ , con  $\sigma_1^2$  y  $\sigma_2^2$  desconocidas, para muestras aleatorias independientes y tamaños muestrales grandes ( $N_1$  = tamaño muestral de la muestra de la población 1,  $N_2$  = tamaño muestral de la muestra de la población 2):

$$
Z \approx \frac{\bar{X}_1 - \bar{X}_2 - \Delta_0}{\sqrt{s_1^2/N_1 + s_2^2/N_2}} \sim N(0, 1) \quad \begin{cases} H_0: \mu_1 - \mu_2 = \Delta_0 \\ H_1: 3 \text{ casos possible} \to \end{cases}
$$

$$
H_1
$$
 Region crítica  
\n
$$
\mu_1 - \mu_2 < \Delta_0
$$
  $(-\infty, -z_\alpha)$   
\n
$$
\mu_1 - \mu_2 \neq \Delta_0
$$
  $(-\infty, -z_{\alpha/2}) \cup (z_{\alpha/2}, \infty)$   
\n
$$
\mu_1 - \mu_2 > \Delta_0
$$
  $(z_\alpha, \infty)$ 

• D) Contraste para la diferencia de medias  $\mu_1$  -  $\mu_2$  de poblaciones normales independientes, con varianzas poblacionales desconocidas pero iguales  $(\sigma_1^2 = \sigma_2^2)$   $(N_1 = \text{tamaño musical})$ de la muestra de la población 1,  $N_2 = \text{tamaño musical}$  de la muestra de la población 2):

$$
T = \frac{\bar{X}_1 - \bar{X}_2 - \Delta_0}{\sqrt{\frac{(N_1 - 1)s_1^2 + (N_2 - 1)s_2^2}{N_1 + N_2 - 2}}}\sqrt{\frac{N_1 \cdot N_2}{N_1 + N_2}} \sim t_{N_1 + N_2 - 2} \quad \begin{cases} H_0: \mu_1 - \mu_2 = \Delta_0 \\ H_1: 3 \text{ casos possible} \end{cases}
$$
  
\n
$$
H_1 \qquad \text{Region critical}
$$
  
\n
$$
\mu_1 - \mu_2 < \Delta_0 \qquad (-\infty, -t_\alpha)
$$
  
\n
$$
\mu_1 - \mu_2 \neq \Delta_0 \qquad (-\infty, -t_{\alpha/2}) \cup (t_{\alpha/2}, \infty)
$$
  
\n
$$
\mu_1 - \mu_2 > \Delta_0 \qquad (t_\alpha, \infty)
$$

• E) Contraste para la diferencia de medias  $\mu_1$  -  $\mu_2$  de poblaciones normales independientes, con varianzas poblacionales  $\sigma_1^2$ ,  $\sigma_2^2$  desconocidas y desiguales ( $N_1$  = tamaño muestral de la muestra de la población 1,  $N_2$  = tamaño muestral de la muestra de la población 2):

$$
T = \frac{\bar{X}_1 - \bar{X}_2 - \Delta_0}{\sqrt{s_1^2/N_1 + s_2^2/N_2}} \sim t_{g.l.} \quad g.l. = \frac{(\frac{s_1^2}{N_1} + \frac{s_2^2}{N_2})^2}{\frac{(s_1^2/N_1)^2}{N_1 - 1} + \frac{(s_2^2/N_2)^2}{N_2 - 1}} \quad \begin{cases} H_0: \mu_1 - \mu_2 = \Delta_0 \\ H_1: 3 \text{ casos possible} \rightarrow \end{cases}
$$

$$
H_1
$$
 Region crítica  
\n
$$
\mu_1 - \mu_2 < \Delta_0
$$
  $(-\infty, -t_\alpha)$   
\n
$$
\mu_1 - \mu_2 \neq \Delta_0
$$
  $(-\infty, -t_{\alpha/2}) \cup (t_{\alpha/2}, \infty)$   
\n
$$
\mu_1 - \mu_2 > \Delta_0
$$
  $(t_\alpha, \infty)$ 

• F) Contraste para la diferencia de medias  $\mu_1$  -  $\mu_2$  para muestras apareadas, cuya diferencia es normal:  $D$  y  $S_D$  son la media y desviación típica de las diferencias

$$
T = \frac{\bar{D} - \Delta_0}{S_D/\sqrt{N}} \sim t_{N-1} \quad \begin{cases} H_0: \mu_D = \Delta_0 \\ H_1: 3 \text{ casos possible} \rightarrow \end{cases}
$$
  
\n
$$
\mu_D < \Delta_0 \quad (-\infty, -t_\alpha)
$$
  
\n
$$
\mu_D \neq \Delta_0 \quad (-\infty, -t_{\alpha/2}) \cup (t_{\alpha/2}, \infty)
$$
  
\n
$$
\mu_D > \Delta_0 \quad (t_\alpha, \infty)
$$

• G) Contraste para  $\sigma^2$  en una población normal:

$$
\chi_0^2 = \frac{(N-1)S^2}{\sigma_0^2} \sim \chi_{N-1}^2 \begin{cases} H_0: \sigma^2 = \sigma_0^2 \\ H_1: 3 \text{ casos possible} \rightarrow \end{cases}
$$
  
\n
$$
H_1 \qquad \text{Region crítica} \\ \sigma^2 < \sigma_0^2 \qquad (0, \chi_{1-\alpha}^2) \\ \sigma^2 \neq \sigma_0^2 \qquad (0, \chi_{1-\alpha/2}^2) \cup (\chi_{\alpha/2}^2, \infty)
$$
  
\n
$$
\sigma^2 > \sigma_0^2 \qquad (\chi_\alpha^2, \infty)
$$

• H) Contraste para el cociente  $\sigma_1^2/\sigma_2^2$  de varianzas de dos poblaciones normales independientes:

$$
F = \frac{S_1^2}{S_2^2} \sim F_{(N_1 - 1, N_2 - 1)} \quad \begin{cases} H_0 : \sigma_1^2 = \sigma_2^2 \\ H_1 : 3 \text{ casos possible} \to \end{cases}
$$

$$
\begin{array}{ll} H_1 & \textrm{Region crítica} \\ \sigma_1^2 < \sigma_2^2 & (0, F_{1-\alpha}) = (0, \frac{1}{F_{\alpha}^{(N_2-1, N_1-1)}}) \\ \sigma_1^2 \neq \sigma_2^2 & (0, F_{1-\alpha/2}) \cup (F_{\alpha/2}, \infty) \\ \sigma_1^2 > \sigma_2^2 & (F_{\alpha}, \infty) \end{array}
$$

• I) Contraste para una proporción  $p$  (de una Binomial) cuando  $N$  es grande y la proporción no es cercana a cero ni a uno:

 $\hat{p} = X/N$  (X = número de éxitos en las N pruebas),  $q_0 = 1 - p_0$ 

$$
Z \approx \frac{\hat{p} - p_0}{\sqrt{p_0 q_0/N}} \sim N(0, 1) \quad \begin{cases} H_0 : p = p_0 \\ H_1 : 3 \text{ casos possible} \rightarrow \end{cases}
$$

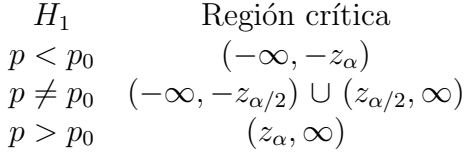

• J) Contraste para la diferencia de dos proporciones, con  $N_1$  y  $N_2$  grandes ( $N_1$  = tamaño muestral de la muestra de la población 1,  $N_2$  = tamaño muestral de la muestra de la población 2):

 $\hat{p_1} = X_1/N_1$  ( $X_1$  = número de éxitos en las  $N_1$  pruebas),  $\hat{p_2} = X_2/N_2$  ( $X_2$  = número de éxitos en las  $N_2$  pruebas),  $\hat{p} = (X_1 + X_2)/(N_1 + N_2)$ 

$$
Z \approx \frac{\hat{p_1} - \hat{p_2}}{\sqrt{\hat{p}(1 - \hat{p})(1/N_1 + 1/N_2)}} \sim N(0, 1) \quad \begin{cases} H_0: p_1 = p_2 \\ H_1: 3 \text{ casos possible} \to \end{cases}
$$

$$
H_1
$$
 Region crítica  
\n
$$
p_1 < p_2
$$
  $(-\infty, -z_\alpha)$   
\n
$$
p_1 \neq p_2
$$
  $(-\infty, -z_{\alpha/2}) \cup (z_{\alpha/2}, \infty)$   
\n
$$
p_1 > p_2
$$
  $(z_\alpha, \infty)$ 

• K) Prueba de la bondad de ajuste con la  $\chi^2$ :

$$
\chi_0^2 = \sum_{i=1}^k \frac{(o_i - e_i)^2}{e_i},
$$

Bajo  $H_0$ , sigue aproximadamente una distribución  $\chi^2$  con  $k - r - 1$  grados de libertad, siendo  $r$  el número de parámetros estimados por máxima verosimilitud. La región crítica (a nivel  $\alpha$ ) es:  $(\chi^2_{\alpha}, \infty)$ .

• L) Pruebas con tablas de contingencia:

| $X \setminus Y$ | $y_1$    | $\cdots$                 | $y_j$            | $\cdots$                 | $y_c$            | Total    |
|-----------------|----------|--------------------------|------------------|--------------------------|------------------|----------|
| $x_1$           | $O_{11}$ | $\cdots$                 | $o_{1j}$         |                          | ${\mathcal O}1c$ | $T_{1.}$ |
|                 |          |                          |                  |                          |                  |          |
| $x_i$           | $o_{i1}$ | $\cdots$                 | $o_{ij}$         | $\cdots$                 | $O_{ic}$         | $T_i$    |
|                 |          |                          |                  |                          |                  |          |
| $x_r$           | $O_{r1}$ | $\sim$ - $\sim$ - $\sim$ | $O_{rj}$         | $\cdots$                 | $O_{rc}$         | $T_{r.}$ |
| Total           | $T_{.1}$ |                          | $\ldots$ $T_{i}$ | $\langle \ldots \rangle$ | $T_{.c}$         |          |

 $T_i$  es el total de observaciones de la fila *i*-ésima,  $T_j$  es el total de observaciones de la columna *j*-ésima y  $T$  es el total de observaciones.

$$
\chi^2 = \sum_{i=1}^r \sum_{j=1}^c \frac{(o_{ij} - e_{ij})^2}{e_{ij}},
$$

siendo  $e_{ij} = T_i \cdot T_j / T$ 

Bajo  $H_0$ , sigue aproximadamente una distribución  $\chi^2$  con  $(r-1)\cdot(c-1)$  grados de libertad. La región crítica (a nivel  $\alpha$ ) es:  $(\chi^2_{\alpha}, \infty)$ .

## CONTROL DE CALIDAD:

• Gráfico de control  $\bar{X}$ :

$$
LSC = \bar{\bar{x}} + A_2 \bar{r}
$$
  

$$
LC = \bar{\bar{x}}
$$
  

$$
LIC = \bar{\bar{x}} - A_2 \bar{r}
$$

donde  $\bar{\bar{x}} = \frac{1}{n}$  $\frac{1}{m}\sum_{i=1}^{m} \bar{X}_i$  ( $\bar{X}_i$  es la media muestral de la muestra *i*-ésima, calculada con los n valores de cada muestra y m es el número total de muestras),  $\bar{r} = \frac{1}{m}$  $\frac{1}{m}\sum_{i=1}^{m} R_i$  (donde  $R_i$  es el rango de la muestra *i*-ésima) y la constante  $A_2$  aparece tabulada.

• Gráfico  $R$ :

$$
LSC = D_4\bar{r}
$$
  

$$
LC = \bar{r}
$$
  

$$
LIC = D_3\bar{r}.
$$

Los valores de  $D_3$  y  $D_4$  para distintos valores de n aparecen tabulados.

- $\bullet\,$ Un estimador de $\sigma$  es $\hat{\sigma}$  =  $\bar{R}$  /d<sub>2</sub>, donde  $d_2$  está tabulada.
- ´Indices de capacidad del proceso:

$$
ICP = \frac{LSE - LIE}{6\sigma},
$$

donde  $LSE$  y  $LIE$  son los límites superior e inferior de especificación.

$$
ICP_k = \min\{\frac{LSE - \mu}{3\sigma}, \frac{\mu - LIE}{3\sigma}\}.
$$

- Longitud de corrida promedio (ARL): ARL =  $1/p$ , p es la probabilidad de que cualquier punto exceda los límites de control.
- Gráfica  $P$ :

$$
LSC = \bar{p} + 3\sqrt{\frac{\bar{p}(1-\bar{p})}{n}}
$$
  
\n
$$
LC = \bar{p}
$$
  
\n
$$
LIC = \bar{p} - 3\sqrt{\frac{\bar{p}(1-\bar{p})}{n}},
$$

donde  $\bar{p}$  es el estimador de  $p$  (fracción defectuosa del proceso), obtenido mediante:

$$
\bar{p} = \frac{1}{m} \sum_{i=1}^{m} \hat{p}_i
$$

con  $\hat{p}_i$  la proporción muestral de unidades defectuosas en la muestra *i*-ésima.

• Gráfico  $U$ :

$$
LSC = \bar{u} + 3\sqrt{\frac{\bar{u}}{n}}
$$

$$
LC = \bar{u}
$$

$$
LIC = \bar{u} - 3\sqrt{\frac{\bar{u}}{n}}
$$

donde, si tenemos n (que puede no ser un entero) unidades y un total de defectos C entonces

$$
U = \frac{C}{n},
$$

es el promedio de defectos por unidad. Con  $m$  muestras preliminares y valores aleatorios  $U_1, \ldots, U_m$  entonces el número medio de defectos por unidad es

$$
\bar{U} = \frac{1}{m} \sum_{i=1}^{m} U_i.
$$

DISEÑO DE EXPERIMENTOS:

• Diseño completamente aleatorizado: análisis de la varianza con un solo factor.

$$
Y_{ij} = \mu_i + \epsilon_{ij} \quad \epsilon_{ij} \sim N(0, \sigma^2)
$$

$$
Y_{ij} = \mu + \tau_i + \epsilon_{ij} \quad \epsilon_{ij} \sim N(0, \sigma^2),
$$

con  $\tau_i$  definida como desviaciones de la media global  $\mu$ , por lo que  $\sum_{i=1}^{a} \tau_i = 0$ .

Denotaremos por  $n_i$  las observaciones en el tratamiento *i*-ésimo y N el total de observaciones,  $a$  es el número de niveles del factor.

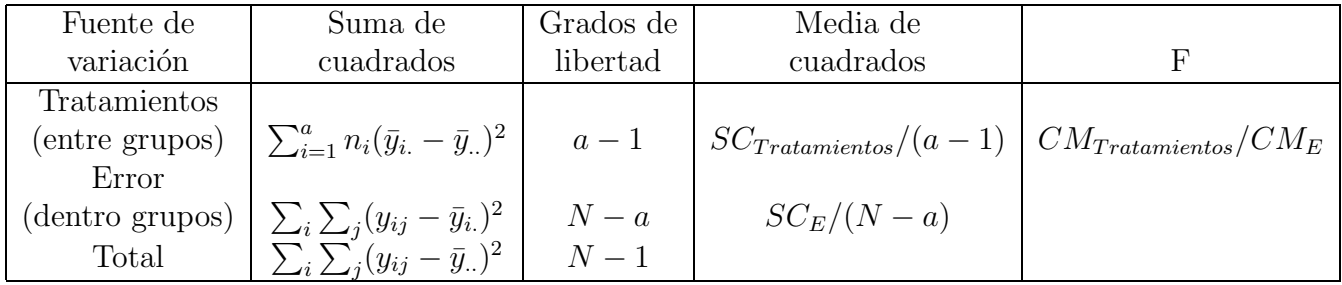

Table 1: Tabla ANOVA de un factor.

Región crítica (a nivel  $\alpha$ ):  $(F_{\alpha,a-1,N-a},\infty)$ 

Método de la mínima diferencia significativa o LSD (Least Significant Difference): el par de medias  $\mu_i$  y  $\mu_j$  se declarará significativamente diferente si  $|\bar{y}_{i} - \bar{y}_{j}| >$  LSD, donde LSD al nivel  $\alpha$  viene definida como  $t_{\alpha/2,N-a}\sqrt{CM_E(1/n_i+1/n_j)}$ .

• Diseño en bloques aleatorizados.

$$
Y_{ij} = \mu + \tau_i + \beta_j + \epsilon_{ij} \quad i = 1, ..., a \quad j = 1, ..., b,
$$
  
donde  $\epsilon_{ij}$  son variables  $N(0, \sigma^2)$  independentes, y  $\sum_i \tau_i = 0$  y  $\sum_j \beta_j = 0$ 

| Fuente de      | Suma de             | Grados de    | Media de                  |                          |
|----------------|---------------------|--------------|---------------------------|--------------------------|
| variación      | cuadrados           | libertad     | cuadrados                 |                          |
| Tratamientos   | $SC_{Tratamientos}$ | $a-1$        | $SC_{Tratamientos}/(a-1)$ | $CM_{Tratamientos}/CM_E$ |
| <b>Bloques</b> | $SC_{Bloques}$      | $b-1$        | $SC_{Bloques}/(b-1)$      |                          |
| Error          | $SC_E$              | $(a-1)(b-1)$ | $SC_E/(a-1)(b-1)$         |                          |
| Total          | $SC_{Ts}$           | $ab-1$       |                           |                          |

Table 2: Tabla ANOVA de un factor diseño en bloques aleatorizados.

Región crítica (a nivel  $\alpha$ ):  $(F_{\alpha,a-1,(a-1)(b-1)},\infty)$ 

Método LSD: LSD =  $t_{\alpha/2,(a-1)(b-1)}\sqrt{2C M_E/b}$ .